## SAP ABAP table HRECM00BW BUTYP TEXT {BW extract for compensation budget type texts}

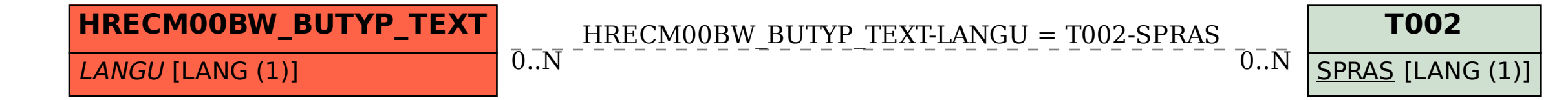